## 东北师范大学学生签约管理办法

### 第一章 总 则

第一条 为保障用人单位和学生的合法权益,规范学生就业秩 序,根据《普通高等学校毕业生就业工作暂行规定》等文件精神及高 校学生就业政策的有关规定,结合学校实际,特制定本办法。

第二条 《全国普通高等学校毕业生就业协议书》(以下简称《就 业协议书》)是学生与用人单位签订就业意向的合同文件,是学校制 定就业方案的依据。《就业协议书》明确了学生、用人单位及学校在 就业择业过程中的权利义务,一经签订,对三方都具有法律约束力, 学生和用人单位应诚信签约,严格遵守国家有关规定和学校相关制 度。

### 第二章 签约规定

第三条 东北师范大学通过"一站式网上签约服务"平台办理就 业协议签订业务,电子协议与纸质协议具有同等法律效力。

第四条 网上签约包括用人单位发起和学生发起两种签约方式。

用人单位发起时,学生接受用人单位邀约,登录平台点击"同意 签约"并提交成功,视为签约生效;该方式生成的《就业协议书》带 有学校和学院(部)就业专用章,打印后只需要用人单位签章,学生 将签章后的《就业协议书》回传系统完成整个签约流程。

学生发起时,学生登录平台录入用人单位信息并提交成功,视为 签约生效。该方式生成的《就业协议书》不带公章,打印后需要"用 人单位→学院(部)→学校"依次答章, 学生将答章后的《就业协议 书》回传系统完成整个签约流程。

第五条 用人单位或学生任何一方如需解除《就业协议书》, 视 为违约。

### 第三章 签约流程

第六条 用人单位发起签约流程。用人单位在"一站式网上签约 服务"平台注册成功后,配置签约模板并向学生发起签约邀请,学生 接受邀约后提交学院(部)审核,学院(部)审核通过后提交学生就 业指导服务中心(以下简称"就业中心")审批,就业中心审批通过 后,学生打印《就业协议书》并联系用人单位签章,将签章的《就业 协议书》上传系统提交就业中心审核,审核通过后完成整个签约流程。

第七条 学生发起答约流程。学生登录"一站式网上签约服务" 平台,录入用人单位信息提交学院(部)审核,学院(部)审核后提 交就业中心审批,就业中心审批通过后,学生打印《就业协议书》并 联系用人单位、学院(部)、学校依次签章,将签章的《就业协议书》 上传系统提交就业中心审核,审核通过后完成整个签约流程。

#### 第四章 违约规定

第八条 学生签约后原则上不应违约,由于特殊原因确需违约 的,须与签约单位商定一致同意后,报所在学院(部)和就业中心审 核后方可办理。

第九条 学生毕业离校前原则上只能违约一次,于毕业学年3月 20 日后第一个工作日开始办理。

第十条 因升学等原因与用人单位解除就业协议的,如原《就业 协议书》已明确约定学生无需承担违约责任的,学生需持录取通知书 (或公示名单)、原《就业协议书》和原签约单位知情说明到就业中 心变更就业状态。原《就业协议书》没有约定的,学生需按规定办理 违约手续。

第十一条 用人单位单方面提出违约的,由就业中心进行核查, 经查实确实不得不违约的,由就业中心变更就业状态。

#### 第五章 违约流程

第十二条 学生申请。学生联系已签约单位出具加盖单位公章 (如用人单位无自主用人权,还需加盖上级主管部门公章)的解约函、 违约金收据,如无违约金须在解约函中注明。每年 3 月 20 日后的第 一个工作日起,学生登录"一站式网上签约服务"平台,点击菜单栏 "违约申请",将解约函、违约金收据、原《就业协议书》(用人单位 联)作为附件上传系统提交申请。

第十三条 学院(部)审核。辅导员向主管学生工作的党委副书 记(副院长)汇报并征得同意后,登录"一站式网上签约服务"平台, 点击菜单栏"违约管理",审查学生上传的违约证明材料后进行审核。

第十四条 就业中心审批。学院(部)审核通过后,就业中心审 查学生上传的违约证明材料后进行审批。就业中心审批通过后,学生 就业状态变更为待就业,可重新发起签约申请或接受用人单位发起的 新签约邀请。  $\mathcal{L}_{\mathcal{A}}$ , and  $\mathcal{A}_{\mathcal{A}}$  and  $\mathcal{A}_{\mathcal{A}}$  and  $\mathcal{A}_{\mathcal{A}}$  and  $\mathcal{A}_{\mathcal{A}}$ 

### 第六章 附 则

第十五条 学生如存在以下行为,不予办理违约手续。

1.擅自以不同方式同时与多个用人单位签约的;

2.提供虚假信息或坚持无理要求,给学校声誉造成负面影响的; 3.其他违反国家有关规定和学校相关制度的。

第十六条 用人单位如存在以下行为,列入入校招聘黑名单。

1.提供虚假信息或隐瞒真实情况的;

2.不履行已签订就业协议的;

3.其他违反国家有关规定和学校相关制度的。

第十七条 本办法自颁布之日起生效,由就业中心负责解释。

东北师范大学学生就业指导服务中心

## 2021 年 3 月 15 日

# 东北师范大学学生网上签约流程(用人单位发起)

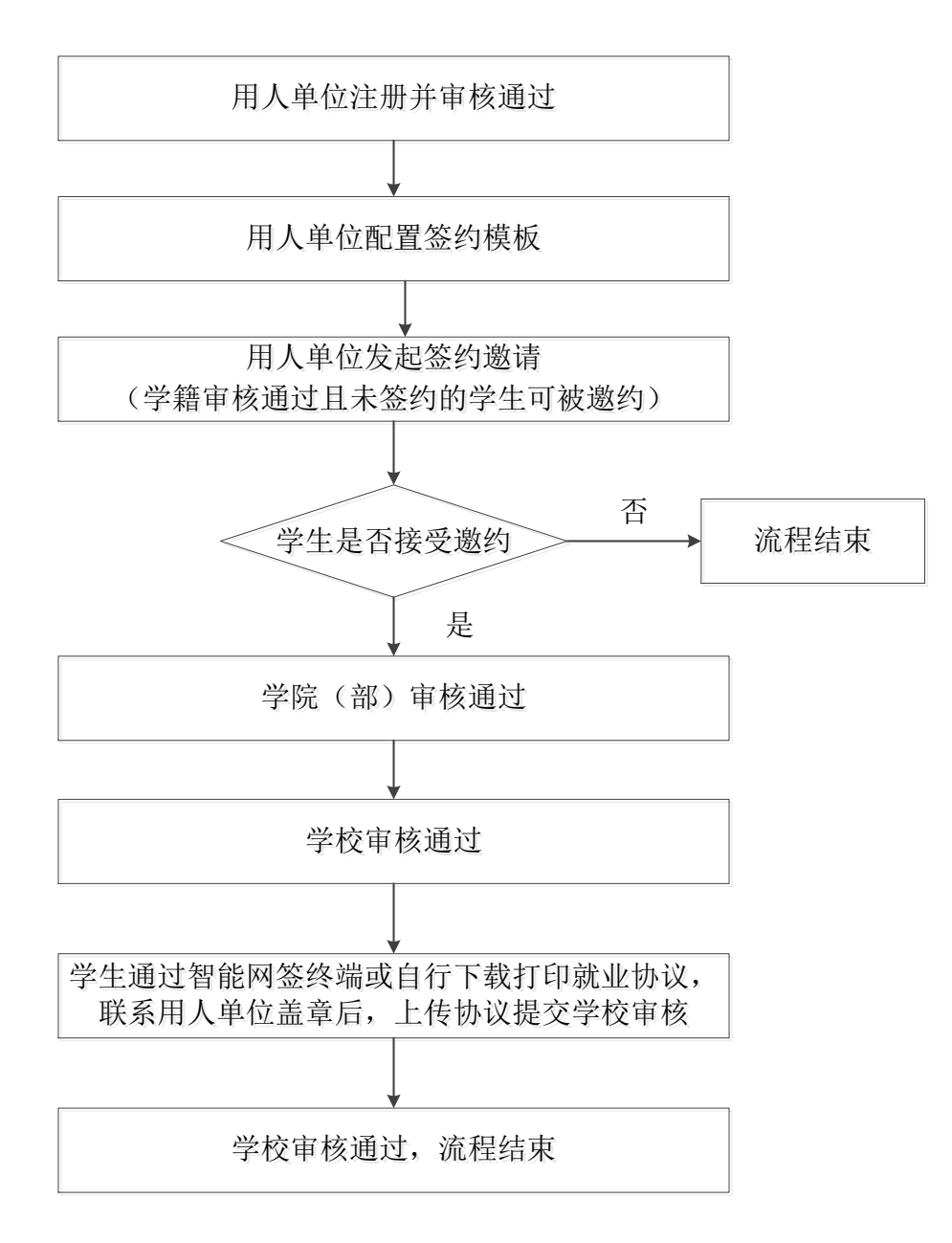

# 东北师范大学学生网上签约流程(学生发起)

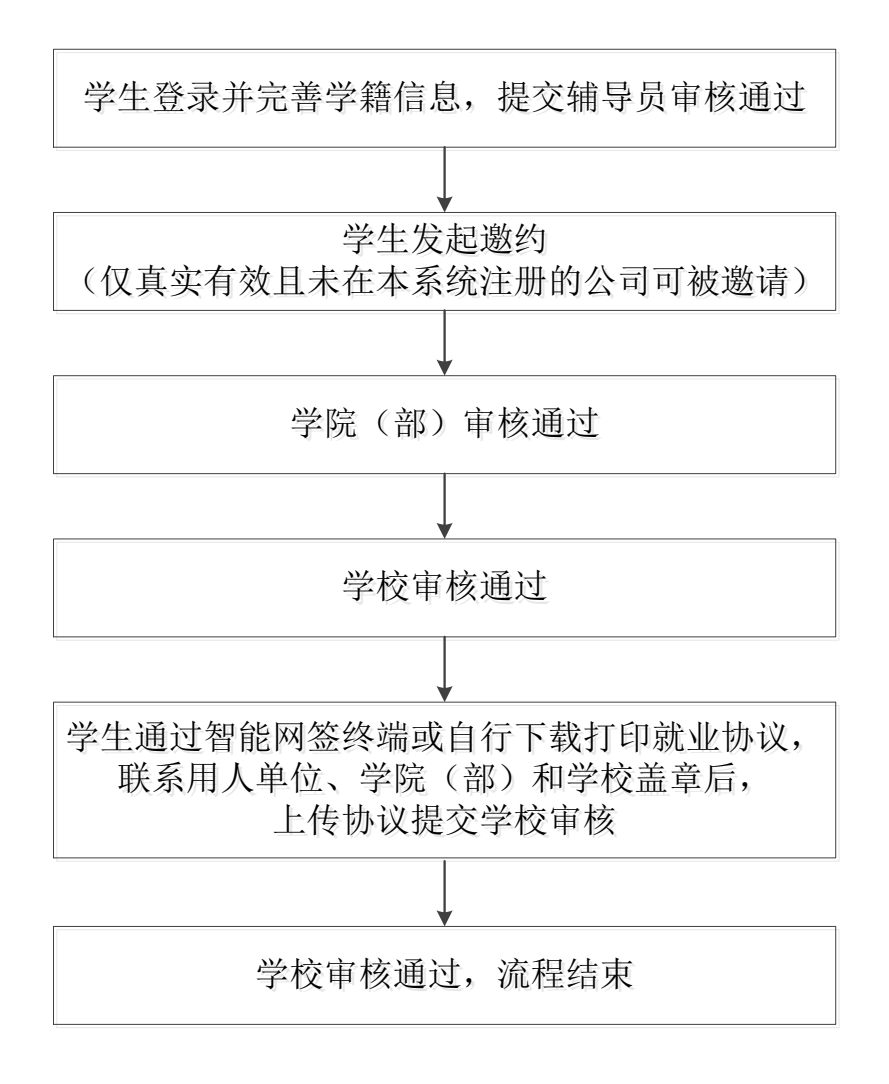

附件 3:

## 东北师范大学学生违约办理流程

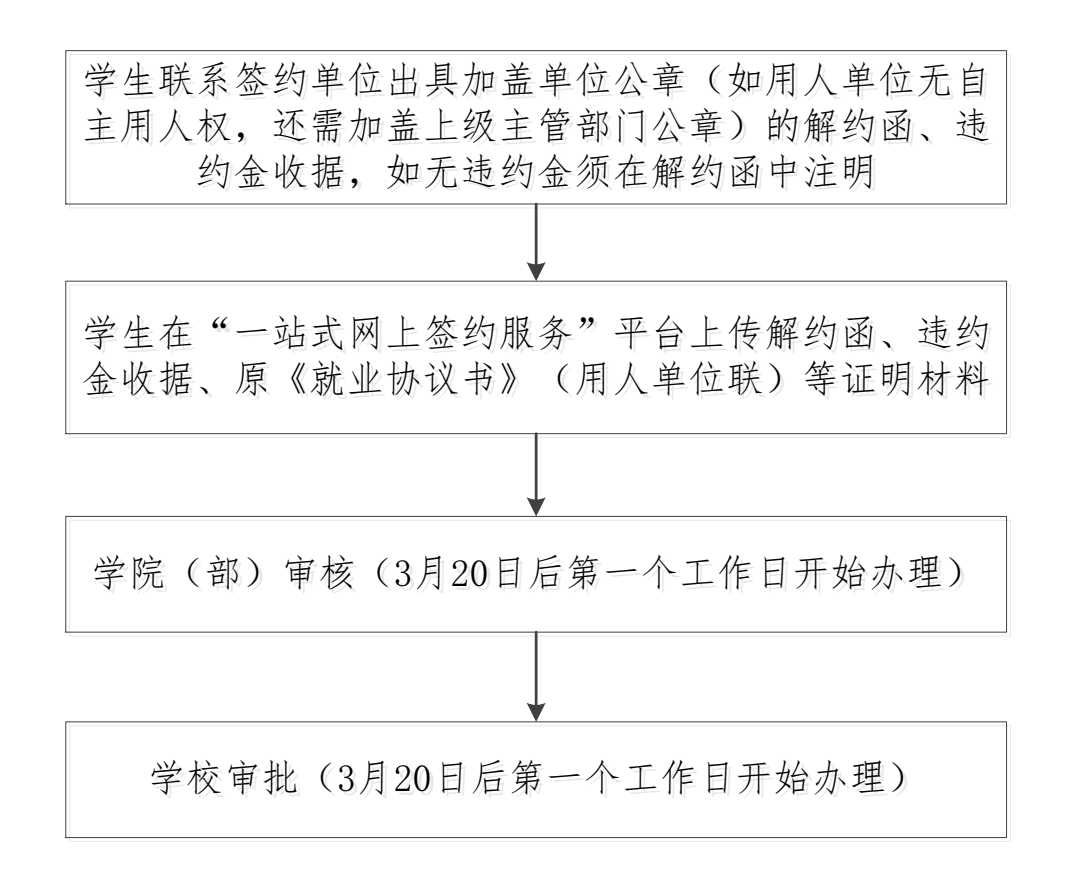